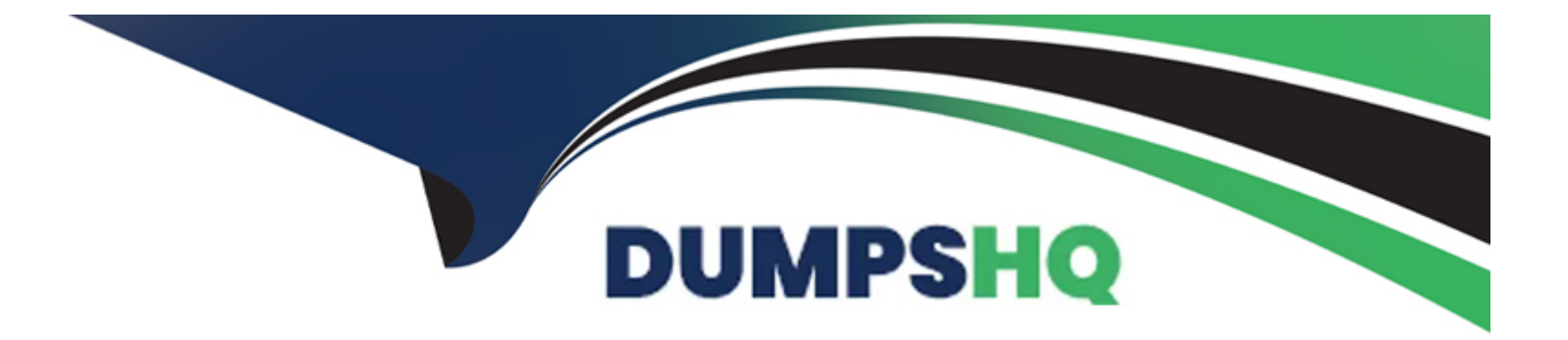

# **Free Questions for CIS-VRM by dumpshq**

# **Shared by Small on 29-01-2024**

**For More Free Questions and Preparation Resources**

**Check the Links on Last Page**

# **Question 1**

#### **Question Type: MultipleChoice**

During the Generating Observations phase of the Vendor Risk Assessment, what action might be taken by the Risk Assessor?

#### **Options:**

**A-** Create issues from the assessment if necessary

- **B-** Update the vendor risk score
- **C-** Email the vendor
- **D-** Answer questions the vendor forgot to answer

#### **Answer:**

A

# **Question 2**

**Question Type: MultipleChoice**

Which could have an impact on the vendor's Risk Assessment rating? (Choose three.)

#### **Options:**

- **A-** Answering one or more questions incorrectly
- **B-** Leaving answers blank
- **C-** Omitting documentation
- **D-** Spelling errors
- **E-** Reassigning a questionnaire to a contact

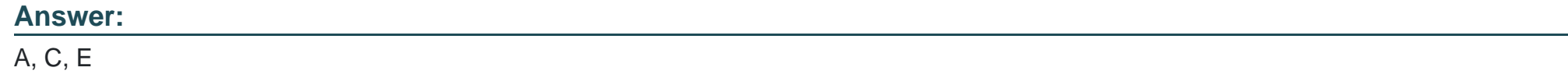

# **Question 3**

**Question Type: MultipleChoice**

Which of the following statements are true about the Template Designer? (Choose two.)

#### **Options:**

- **A-** Question weight can be set in the Template Designer
- **B-** Correct answers can be set in the Template Designer
- **C-** Questions can be mandatory in the Template Designer
- **D-** Dependencies between questions cannot be set in the Template Designer
- **E-** Questions cannot be mandatory in the Template Designer

### **Answer:**

A, C

# **Question 4**

#### **Question Type: MultipleChoice**

Which statement best describes the SIG Lite?

### **Options:**

**A-** The SIG Lite is a company specific questionnaire

**B-** The SIG Lite is a ServiceNow developed questionnaire

**C-** The SIG Lite assesses basic levels of due diligence and provides a broad but high-level understanding about internal security controls

**D-** The SIG Lite assesses service providers that store or manage highly sensitive or regulated information

# **Answer:**

### $\overline{C}$

## **Question 5**

**Question Type: MultipleChoice**

From an Assessment record, the vendor risk assessor can click on ''View Responses'' to see which of the following?

#### **Options:**

**A-** Issue Responses

- **B-** Email Responses
- **C-** Task Responses

#### **Answer:**

D

# **Question 6**

**Question Type: MultipleChoice**

A Document Request Template is a record in which table?

### **Options:**

- **A-** Document request item [sn\_document\_template]
- **B-** Vendor risk assessment [sn\_vdr\_risk\_asmt\_assessment]
- **C-** Assessment metric category [asmt\_metric\_category]
- **D-** Assessment metric type [asmt\_metric type]

### **Answer:**

# **Question 7**

### **Question Type: MultipleChoice**

In order to evaluate a vendor on a recurring basis, configure a record in this table:

### **Options:**

- **A-** Repeating Surveys
- **B-** Assessment Metric
- **C-** Repeating Assessments
- **D-** Assessment Metric Type

#### **Answer:**

C

# **Question 8**

Where can the score for each Assessment Metric or Metric Category be configured?

### **Options:**

- **A-** Assessment Metric Category record
- **B-** Assessment Template record
- **C-** Assessment record
- **D-** Assessment Metric Type record

### **Answer:**

B

To Get Premium Files for CIS-VRM Visit

[https://www.p2pexams.com/products/cis-vrm](https://www.p2pexams.com/products/CIS-VRM)

For More Free Questions Visit

<https://www.p2pexams.com/servicenow/pdf/cis-vrm>